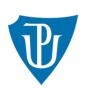

Univerzita Palackého v Olomouci

## **WEB APPLICATION GUIDE**

https://granty.upol.cz/

You can log in to the competition at the link: https://granty.upol.cz/ using EduID, the username and password is the same as for the UPOL portal.

| ds.eduid.cz/wayf.php?entityiD=https%3A%2F%2Fgranty.upol.cz&return=ht | ttps%3A%2F%2Fgranty.upol.cz%2FShibboleth.sso%2FLogin%3FSAMLDS%3D1%26                                                    |
|----------------------------------------------------------------------|----------------------------------------------------------------------------------------------------|
|                                                                      |                                                                                                    |
|                                                                      | Přihlásit účtem                                                                                                    |
|                                                                      |                                                                                                    |
|                                                                      | Univerzita Palackého v Olomouci                                                                                         |
|                                                                      |                                                                                                    |
|                                                                      | Jiný účet                                                                                                    |
|                                                                      |                                                                                                    |
|                                                                      |                                                                                                    |
|                                                                      |                                                                                                    |
|                                                                      |                                                                                                    |
| ldp.upol.cz/idp/profile/SAML2/Redirect/SSO?execution=e1s1            |                                                                                                    |
| a second to an an an an an an an an an an an an an                   |                                                                                                    |
| Jednotné přihlášení<br>Universita Paladelhe v Olansout               |                                                                                                    |
|                                                                      |                                                                                                    |
|                                                                      |                                                                                                    |
| Přihlásit se k granty upol                                           |                                                                                                    |
|                                                                      | Pravidla zabezpečení hesla.                                                                                             |
| Přihlašovací údaje do Portálu UP   IDP 4.1.4                         | 1. Nikdy nereagujte na e-mailové výzvy k zadání hesla.                                                                  |
| L kominkor                                                           | <ol> <li>Vždy si zkontrolujte, do jaké stránky heslo zadáváte.</li> <li>Používejte metriviální heslo.</li> </ol>        |
|                                                                      | <ol> <li>Heslo nikomu nesdělujte a nepoznamenávejte si jej na mistech dostupných<br/>jiným osobám.</li> </ol>           |
| Philifeni                                                            | <ol> <li>Nezadávejte heslo na nedůvěryhodných zařízeních.</li> </ol>                                                    |
|                                                                      | <ol> <li>Braňte se odpozorování hesla při jeho zadávání.</li> <li>Nepoužívejte stejné heslo do více systémů.</li> </ol> |
| AUPCZORNENE: Pokud se přihlakujete na přijímaci zkoušky do M         | toodle, pak toto není granty upol Přístup do granty upol                                                                |
| přihlášení do testu.<br>Pro přihlášení kükněte na tento odkaz        |                                                                                                    |
|                                                                      |                                                                                                    |
| Moodle - přihlášení uchazeče                                         |                                                                                                    |
|                                                                      |                                                                                                    |

If you do not have access to the UP Portal, you need to choose an institution from the EduID menu.

|        | Přihlásit účtem<br>Univerzita Palackého v Olomouci<br>Jiný účet<br>Marcování osobnich<br>údajů |
|--------|------------------------------------------------------------------------------------------------|
|        |                                                                                                |
| Str. 2 |                                                                                                |

If you have not access to any of the institutions listed, then you must first set up a MY ID at: <u>https://www.mojeid.cz/cs/</u> and send the following information: title before name, first name, last name, title after name, gender, email, username to the email of the contact person of the call requesting access to the application. Once access is established, you will log in to the application via Other Account - **Moje ID**:

| O A https://ds.eduid.cz/wayf.php?entityID=https%3A%2F%2Fgranty. | upol.cz&return=https%3A%2F%2Fgranty.upol.cz%2FShibboleth.sso%2FLogin%3FSAMLDS%3D1%26target%3Dss%253Ame 🟠 |
|-----------------------------------------------------------------|----------------------------------------------------------------------------------------------------|
|                                                                 | Přihlásit účtem                                                                                          |
|                                                                 | Městská knihovna Znojmo                                                                                  |
|                                                                 | Městské muzeum a knihovna Čáslav                                                                         |
|                                                                 | Metropolitní univerzita Praha, o.p.s.                                                                    |
|                                                                 | Mikrobiologický ústav AV ČR                                                                              |
|                                                                 | MINISTERSTVO ŠKOLSTVÍ, MLÁDEŽE A NĚT<br>TĚLOVÝCHOVY                                                      |
|                                                                 | mojeID                                                                                                   |
|                                                                 | Moravská vysoká škola Olomouc, o.p.s.                                                                    |
|                                                                 | Moravská zemská knihovna                                                                                 |
|                                                                 | Moravskoslezská vědecká knihovna v Ostravě                                                               |

After logging in, you will find this screen, which contains the following items:

| ← → C ☆ 🗎 granty                                                                 | .upol.cz/simplifyworks/dashboard                                                                                                    |
|----------------------------------------------------------------------------------|----------------------------------------------------------------------------------------------------|
| Grants and tenders                                                               | Overview of your grants, both submitted and in progress.                                                                                                    |
| My proposals and grants<br>HelpDesk                                              | Info for everyone                                                                                                    |
| <ul> <li>Ask for help</li> <li>List of issues</li> <li>the settings ✓</li> </ul> | Grant can be submitted here       Currently open call to which it is possible to submit a grant.         European Structural and Investment Funds Development and Education       Currently open call to which it is possible to submit a grant. |
|                                                                                  |                                                                                                    |
|                                                                                  |                                                                                                    |

|                                                                                                    | granty.upol.cz/simplifyworks/dashbo                                                                                    | bard                                                        |                         |
|----------------------------------------------------------------------------------------------------|----------------------------------------------------------------------------------------------------|-------------------------------------------------------------|-------------------------|
| University Naturality<br>- Otensity                                                                                                    |                                                                                                    |                                                             |                         |
| <b>n</b>                                                                                                    |                                                                                                    |                                                             |                         |
| Grants and tenders                                                                                                    |                                                                                                    |                                                             |                         |
| My proposals and grant                                                                                                    |                                                                                                    |                                                             |                         |
| HelpDesk                                                                                                    | Info for everyone                                                                                                    |                                                             |                         |
| Ask for help                                                                                                    | Grant can be subm                                                                                                    | nitted here                                                 |                         |
| List of issues                                                                                                    |                                                                                                    |                                                             |                         |
| Settings ~                                                                                                    | EUROPEAN U<br>European Stru                                                                                            | UNION<br>uctural and Investment Funds<br>Yogramme Research, | r                       |
| M Gennigs 🗸                                                                                                    | Development 4                                                                                                    | and Education                                               | ICATION.<br>Data        |
|                                                                                                    |                                                                                                    |                                                             |                         |
| In the My propo                                                                                                    | osals and grants section                                                                                               | n, click on New grant.                                      |                         |
| In the My propo<br>← → ⊂ ພ                                                                                                    | -                                                                                                    | n, click on New grant.                                      |                         |
|                                                                                                    | -                                                                                                    |                                                             |                         |
| $\leftarrow \rightarrow$ C $\textcircled{a}$                                                                                             | 🔿 👌 ब्2 https://granty.upol.                                                                                           |                                                             |                         |
| $\leftarrow$ $\rightarrow$ $\mathbb{C}$ $\widehat{\mathbb{M}}$                                                                           | O A ē <sup>2</sup> https://granty.upol. s My proposals and grants                                                      |                                                             |                         |
| ← → C ûû                                                                                                    | 🔿 👌 ब्2 https://granty.upol.                                                                                           |                                                             |                         |
| ← → C 向<br>Without Fundable<br>← Grants and tender<br>Grants and tenders                                                                 | O A ē <sup>2</sup> https://granty.upol. s My proposals and grants                                                      |                                                             |                         |
| ← → C ⋒<br>voterstation<br>voterstation<br>constants<br>Grants and tenders<br>Grants and tenders<br>My proposals and grants              | © A ≅ https://granty.upol.<br>s My proposals and grant<br>+ New grant<br>My proposals Other proposals<br>11 COMPENTION | .cz/sippenfyworks/epz/projects-my                           | 1 <del>7</del> m.e      |
| ← → C ŵ<br>where the Potentier<br>where the Potentier<br>Crants and tenders<br>Grants and tenders<br>My proposals and grants<br>HelpDesk |                                                                                                    | .cz/sippenfyworks/epz/projects-my                           | 17 TILE<br>TEST TEREZIE |

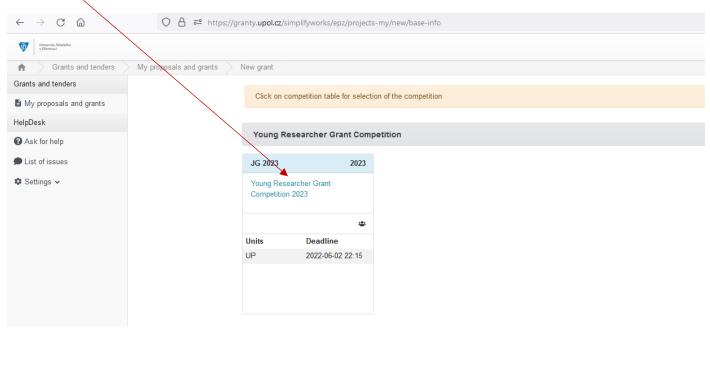

If you had set the Czech language, select the "Změnit jazyk systému na English" to change to English.  $\leftarrow$   $\rightarrow$  C a🔘 🔒 🔤 https://granty.upol.cz/simplifyworks/epz/projects-my/new/base-info 90% 🖒 Universita Palackého v Ofomouci GMT+02 🕨 💄 20038626@upol Evidence projektů a soutěží 🔰 Moje návrhy a projekty 📄 Nový projekt ħ Evidence projektů a soutěží Upozornění Moje návrhy a projekty Soutěž HelpDesk Juniorské granty 2023 je dostupná pouze v jazyce 🕜 Založit dotaz English 🗩 Seznam dotazů 1 🌣 Nastavení 🗸 Později můžete změnit zpět kliknutím na vlajku v záhlaví stránky

Then you will see the terms and conditions of the competition and all its documents (Grant Policy, Call for Proposal, forms of mandatory attachments, instructions, etc.), it is recommended to download all attachments.

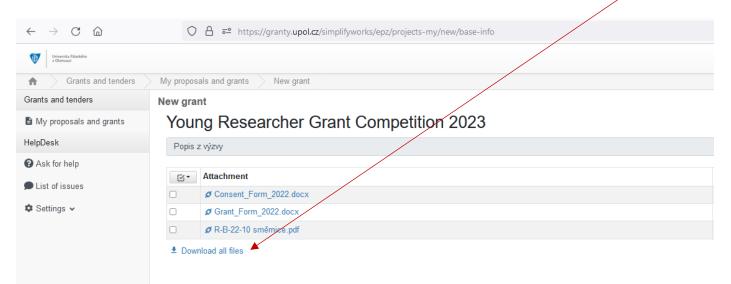

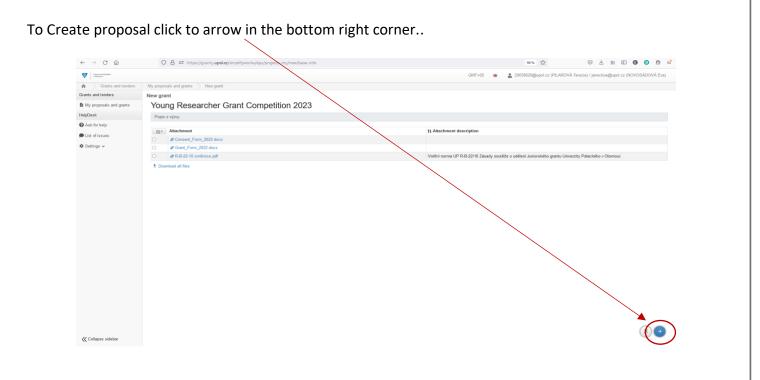

Fill in the Grant title (you can change the title later), the other fields will be filled in automatically, then click on the bottom right arrow Create proposal to continue.

| $\leftarrow \rightarrow$ C @       | A = https://granty.upol.cz/simplity.works/epz/projects-my/new/base-info | 90% ☆ 🔍 🖄 🗊 🤨                                                                        |
|------------------------------------|-------------------------------------------------------------------------|--------------------------------------------------------------------------------------|
| Viniservite Paladalha<br>v Olemand |                                                                         | GMT+02 🛛 🔀 🔹 20038626@upol.cz (PILAROVÁ Terezie) / janeckoe@upol.cz (NOVOSÁDOVÁ Eva) |
| f Grants and tenders               | My proposals and grants New grant                                       |                                                                                      |
| Grants and tenders                 | New grant                                                               | III Competition ca                                                                   |
| My proposals and grants            | Competition                                                             | Grant number                                                                         |
| HelpDesk                           | ung Researcher Grant Competition 2023                                   |                                                                                      |
| Ask for help                       | Grant title                                                             | Expand field                                                                         |
| List of issues                     |                                                                         | lin.                                                                                 |
| 🗘 Settings 🗸                       | Period Owner                                                            |                                                                                      |
| e country -                        | 3 years (1. 1. 2023 - 31. 12. 2025)                                     |                                                                                      |
|                                    |                                                                         |                                                                                      |
|                                    |                                                                         |                                                                                      |

Now the Grant proposal is created.

| → C @                   | ○ A == https://granty.upol.cz/simplifyworks/epz/projects | s-my/184564288/base-info |              | 90% 🛱 🤍                                           | 2 11 0 0 0 0                          |
|-------------------------|----------------------------------------------------------|--------------------------|--------------|---------------------------------------------------|---------------------------------------|
| Marcanata Principa      |                                                          |                          | GMT          | +02 🖉 🚨 20038626@upol.cz (PILAROVÁ Terezie) / jan | ieckoe@upol.cz (NOVOSÁDOVÁ Eva)       |
| Grants and tenders      | My proposals and grants Grant proposal                   |                          |              |                                                   |                                       |
| ants and tenders        | Gant proposal: TEST TEREZIE                              |                          |              | ~0                                                | heck 🔚 Competition call 🛛 🛓 -         |
| My proposals and grants | Information Principal researcher Budget Attachments      |                          |              |                                                   |                                       |
| lpDesk                  | Competition                                              |                          | Grant number |                                                   |                                       |
| Ask for help            | Young Researcher Grant Competition 2023                  |                          | JG_2023_015  |                                                   |                                       |
| List of issues          | Grant title                                              |                          |              | $\langle \rangle$                                 | Expand 6                              |
| Settings 🛩              | TEST TEREZIE                                             |                          |              |                                                   | Exhause a                             |
|                         | Period                                                   | State                    |              | Owner                                             | · · · · · · · · · · · · · · · · · · · |
|                         | 3 years (1. 1. 2023 - 31. 12. 2025)                      | In progress              |              | Mgr. et Mgr. Terezie Pilarova                     |                                       |
|                         | Scholary fields                                          |                          |              |                                                   |                                       |
|                         | Natural sciences, mathematics and information science    |                          |              | $\langle \rangle$                                 |                                       |
|                         | Abstract                                                 |                          |              | $\mathbf{X}$                                      | Expand fie                            |
|                         | 200000000                                                |                          |              |                                                   |                                       |
|                         |                                                          |                          |              |                                                   | 3                                     |
|                         | Grant objectives                                         |                          |              |                                                   | Expand for                            |
|                         | 200200000                                                |                          |              |                                                   | $\mathbf{A}$                          |
|                         | Information about other members of the research team     |                          |              |                                                   | Expand fie                            |
|                         |                                                          |                          |              |                                                   |                                       |
|                         |                                                          |                          |              |                                                   |                                       |
|                         | Grant outputs 👩                                          |                          |              |                                                   | Expand for                            |
|                         | 2000000000000                                            |                          |              |                                                   | $\backslash$                          |
|                         | Max. 2000 Charm. 14                                      |                          |              |                                                   |                                       |

Then choose *Principal researcher* section and add a principal investigator via the Principal researcher field.

| $\leftarrow$ $\rightarrow$ C $\textcircled{a}$ | O A 🔤 https://granty.upol.cz/        | smplifyworks/epz/projects-my/184564288/researchers-info | 90% 岔                                   | ♡ ⊻ II\ 🗊 🗿 🧐 ≓                              |
|------------------------------------------------|--------------------------------------|---------------------------------------------------------|-----------------------------------------|----------------------------------------------|
| Universita Madalho<br>v Olanouci               | /                                    |                                                         | GMT+02 🟾 🗃 🛔 20038626@upol.cz (PILAROVÁ | Terezie) / janeckoe@upol.cz (NOVOSÁDOVÁ Eva) |
| Grants and tenders                             | My proposals and grants Grant propos |                                                         |                                         |                                              |
| Grants and tenders                             | Grant proposal: TEST TEREZIE         |                                                         |                                         | ✓ Check I Competition call ± *               |
| My proposals and grants                        | Information Principal researcher B   | dget Attachments                                        |                                         |                                              |
| HelpDesk                                       | Principal researcher                 |                                                         |                                         |                                              |
| Ask for help                                   | Principal researcher                 |                                                         |                                         |                                              |
| ➡ List of issues                               | + Principal researcher               |                                                         |                                         |                                              |
| 🌣 Settings 🗸                                   | Person                               | Relation                                                | Contacts                                | Other                                        |
|                                                | No records found.                    |                                                         |                                         |                                              |
|                                                |                                      |                                                         |                                         |                                              |
|                                                |                                      |                                                         |                                         |                                              |
|                                                |                                      |                                                         |                                         |                                              |
|                                                |                                      |                                                         |                                         |                                              |
|                                                |                                      |                                                         |                                         |                                              |

Fill in information about Principal researcher.

| Srants and tenders Principal researcher<br>enders Title before name | First name                               | Surname                  | Title after r      | nama                     | × Iompetition |
|---------------------------------------------------------------------|------------------------------------------|--------------------------|--------------------|--------------------------|---------------|
| sals and grants                                                     |                                          | ▲                        |                    |                          |               |
| alp 🗉 Activity for the whole dura                                   | ion of the grant                         |                          |                    |                          |               |
| Working time in 2023 (%)                                            |                                          | Working time in 2024 (%) |                    | Working time in 2025 (%) |               |
| v                                                                   |                                          |                          |                    |                          | G             |
| Date of birth                                                       |                                          |                          |                    |                          |               |
| Address of the workplace                                            | 0                                        |                          |                    |                          | Expand field  |
|                                                                     |                                          |                          |                    |                          |               |
| Phone number                                                        |                                          | Expand 1                 | eld E-mail address |                          | Expand field  |
|                                                                     |                                          |                          | 0                  |                          |               |
| Resume 😦                                                            |                                          |                          |                    |                          | Expand field  |
|                                                                     |                                          |                          |                    |                          |               |
| Maximum of five major p                                             | blications related to the proposed grant | 0                        |                    |                          | Expand field  |
|                                                                     |                                          |                          |                    |                          | de la         |
| WOS/Scopus scientometri                                             | indicators o                             |                          |                    |                          | Expand field  |
|                                                                     |                                          |                          |                    |                          |               |
| Total list of publications                                          |                                          |                          |                    |                          | Expand field  |
|                                                                     |                                          |                          |                    |                          | h.            |
| Internship abroad not sho                                           | ter than 3 months 😜                      |                          |                    |                          | Expand field  |

| e your data                                                                     |                                                                                                    |                                                                               |                         |                                                      |
|---------------------------------------------------------------------------------|----------------------------------------------------------------------------------------------------|-------------------------------------------------------------------------------|-------------------------|------------------------------------------------------|
|                                                                                 | 20000000000                                                                                                    |                                                                               |                         |                                                      |
| 1                                                                               | nternship abroad not shorter than 3 months 👔                                                                                         |                                                                               |                         | Expand field                                         |
|                                                                                 | 200000000                                                                                                    |                                                                               |                         |                                                      |
|                                                                                 | Date of award of the PhD degree                                                                                                    |                                                                               |                         | lh,                                                  |
|                                                                                 | 2022-05-01                                                                                                    |                                                                               |                         |                                                      |
| н                                                                               | f more than 8 years have passed since you obtained yo                                                                                | our PhD, please justify (e.g. maternity leave, parental leave, long term illn | ess)                    | Expand field                                         |
|                                                                                 | xool                                                                                                    |                                                                               |                         |                                                      |
|                                                                                 | Nat: 1000 Chart: 1                                                                                                    |                                                                               |                         |                                                      |
|                                                                                 |                                                                                                    |                                                                               |                         |                                                      |
| Collapse sidebar                                                                |                                                                                                    |                                                                               |                         | hanged X Extt VOK -                                  |
| Witnessel                                                                       |                                                                                                    |                                                                               |                         | LAROVÁ Terezie) / janeckoe@upol.cz. (NOVOSÁDOVÁ Eva) |
| Grants and tenders                                                              |                                                                                                    |                                                                               |                         | 🖌 Check 🔚 Competition call ě -                       |
| Grants and tenders                                                              | Grant proposal: TEST TEREZIE                                                                                                    | ittachrinets                                                                  |                         | ✔ Check 🔚 Competition call 🏦 -                       |
| Grants and tenders  My proposals and grants HelpDesk                            | Grant proposal: TEST TEREZIE<br>Information Principal researcher Budget Au<br>Principal researcher                                   | tlacin's                                                                      |                         | ✓ Check I Competition call                           |
| Grants and tenders                                                              | Grant proposal: TEST TEREZIE<br>Information Principal researcher Budget Al<br>Principal researcher<br>Principal researcher<br>Person | Relation                                                                      | Contacts                | Check IE Competition call & -                        |
| Grants and tenders Grants and grants HelpDesk Grants Ask for help               | Grant proposal: TEST TEREZIE<br>Information Principal researcher Budget Al<br>Principal researcher<br>Principal researcher           |                                                                               | Contacts<br>Not defined |                                                      |
| Grants and tenders Grants and grants HelpDesk G Ask for help List of issues     | Grant proposal: TEST TEREZIE<br>Information Principal researcher Budget Al<br>Principal researcher<br>Principal researcher<br>Person | Relation                                                                      |                         |                                                      |
| Grants and tenders Grants and grants HelpDesk G Ask for help List of issues     | Grant proposal: TEST TEREZIE<br>Information Principal researcher Budget Al<br>Principal researcher<br>Principal researcher<br>Person | Relation                                                                      |                         |                                                      |
| Grants and tenders Grants and grants HelpDesk G Ask for help List of issues     | Grant proposal: TEST TEREZIE<br>Information Principal researcher Budget Al<br>Principal researcher<br>Principal researcher<br>Person | Relation                                                                      |                         |                                                      |
| Grants and tenders Grants and grants HelpDesk G Ask for help List of issues     | Grant proposal: TEST TEREZIE<br>Information Principal researcher Budget Al<br>Principal researcher<br>Principal researcher<br>Person | Relation                                                                      |                         |                                                      |
| Grants and tenders Grants and grants HelpDesk G Ask for help List of issues     | Grant proposal: TEST TEREZIE<br>Information Principal researcher Budget Al<br>Principal researcher<br>Principal researcher<br>Person | Relation                                                                      |                         |                                                      |
| Grants and tenders Grants and grants HelpDesk G Ask for help List of issues     | Grant proposal: TEST TEREZIE<br>Information Principal researcher Budget Al<br>Principal researcher<br>Principal researcher<br>Person | Relation                                                                      |                         |                                                      |
| Grants and tenders Grants and grants HelpDesk G Ask for help List of issues     | Grant proposal: TEST TEREZIE<br>Information Principal researcher Budget Al<br>Principal researcher<br>Principal researcher<br>Person | Relation                                                                      |                         |                                                      |
| Grants and tenders Grants and grants HelpDesk G Ask for help List of issues     | Grant proposal: TEST TEREZIE<br>Information Principal researcher Budget Al<br>Principal researcher<br>Principal researcher<br>Person | Relation                                                                      |                         |                                                      |
| Grants and tenders Grants and grants HelpDesk G Ask for help List of issues     | Grant proposal: TEST TEREZIE<br>Information Principal researcher Budget Al<br>Principal researcher<br>Principal researcher<br>Person | Relation                                                                      |                         |                                                      |
| Grants and tenders Grants and grants HelpDesk G Ask for help List of issues     | Grant proposal: TEST TEREZIE<br>Information Principal researcher Budget Al<br>Principal researcher<br>Principal researcher<br>Person | Relation                                                                      |                         |                                                      |
| Grants and tenders Grants and grants HelpDesk G Ask for help List of issues     | Grant proposal: TEST TEREZIE<br>Information Principal researcher Budget Al<br>Principal researcher<br>Principal researcher<br>Person | Relation                                                                      |                         |                                                      |
| Grants and tenders My proposals and grants HelpDesk Ask for help List of issues | Grant proposal: TEST TEREZIE<br>Information Principal researcher Budget Al<br>Principal researcher<br>Principal researcher<br>Person | Relation                                                                      |                         |                                                      |

In Budget section fill in the grant costs for each year via Open multiple-cell editing. Save.

| W International         |                                                                                                    |                                                   |                                                                           | GMT+02 😸 💄 20038626@upol.cz (PILA | ROVÁ Terezie / janeckoe@upol cz (NOVOSÁDOVÁ Ev |
|-------------------------|----------------------------------------------------------------------------------------------------|---------------------------------------------------|---------------------------------------------------------------------------|-----------------------------------|------------------------------------------------|
| Grants and tenders      | My proposals and grants Grant proposal                                                                                                    |                                                   |                                                                           |                                   |                                                |
| Grants and tenders      | Grant proposal: TEST TEREZIE                                                                                                    |                                                   |                                                                           |                                   | Abeck 🔚 Competition call 👲 -                   |
| My proposals and grants | Information Principal researcher Budget                                                                                                    | Attachments                                       | ``                                                                        | $\backslash$                      |                                                |
| telpDesk                |                                                                                                    |                                                   |                                                                           | $\mathbf{X}$                      |                                                |
| Ask for help            | 1. The funding may range from CZK 1 million to 4 m                                                                                                    |                                                   |                                                                           | $\mathbf{X}$                      |                                                |
| List of issues          | <ol><li>The funding is allocated separately for each cale</li></ol>                                                                                                    |                                                   |                                                                           | $\mathbf{X}$                      |                                                |
|                         | <ol><li>The breakdown of the funding allocated for the grant of the grant of the gr</li></ol> |                                                   |                                                                           |                                   |                                                |
| 🌣 Settings 🛩            | a) staff costs, statutory levies and social and health                                                                                                    | n insurance contributions and scholarships; the g | ross salary of the principal researcher must not exceed CZK 70.000 (for a | full-time employment)             |                                                |
|                         | b) other costs including operating costs, acquisition                                                                                                    | n costs of small tangible assets (not exceeding C | CZK 80,000) and software (not exceeding CZK 80,000), travel expenses an   | id payments for services.         | A A A A A A A A A A A A A A A A A A A          |
|                         |                                                                                                    |                                                   |                                                                           |                                   | A A A A A A A A A A A A A A A A A A A          |
|                         | Enter the budget in thousands of CZK.                                                                                                    |                                                   |                                                                           | $\sim$                            |                                                |
|                         |                                                                                                    |                                                   |                                                                           |                                   |                                                |
|                         |                                                                                                    |                                                   |                                                                           |                                   | $\mathbf{h}$                                   |
|                         |                                                                                                    |                                                   |                                                                           |                                   |                                                |
|                         | Rem                                                                                                    |                                                   | Amount                                                                    |                                   |                                                |
|                         | Rem<br>Personal costs per year 2023                                                                                                    |                                                   | Amount                                                                    |                                   |                                                |
|                         |                                                                                                    |                                                   | Amount                                                                    |                                   |                                                |
|                         | Personal costs per year 2023                                                                                                    |                                                   | Аточик                                                                    |                                   |                                                |
|                         | Personal costs per year 2023<br>Other costs 2023                                                                                                    |                                                   | Amount                                                                    |                                   |                                                |
|                         | Personal costs per year 2023<br>Other costs 2023<br>Total 2023                                                                                                    |                                                   | Amount                                                                    |                                   |                                                |
|                         | Personal costs per year 2023<br>Other costs 2023<br>Total 2023<br>Personal costs per year 2024                                                                                                    |                                                   | Amount                                                                    |                                   |                                                |
|                         | Personal costs per year 2023<br>Other costs 2023<br>Total 2023<br>Personal costs per year 2024<br>Other costs 2024<br>Total 2024<br>Personal costs per year 2025                                                                                                    |                                                   | Amount                                                                    |                                   |                                                |
|                         | Personal costs per year 2023<br>Other costs 2023<br>Personal costs per year 2024<br>Other costs 2024<br><b>Total 2024</b><br>Personal costs per year 2025<br>Other costs 2025                                                                                                    |                                                   | Amount                                                                    |                                   |                                                |
|                         | Personal costs per year 2023<br>Other costs 2023<br>Total 2023<br>Personal costs per year 2024<br>Other costs 2024<br>Total 2024<br>Personal costs per year 2025<br>Other costs 2025<br>Total 2025                                                                                                    |                                                   | Amount                                                                    |                                   |                                                |
|                         | Personal costs per year 2023<br>Other costs 2023<br>Personal costs per year 2024<br>Other costs 2024<br><b>Total 2024</b><br>Personal costs per year 2025<br>Other costs 2025                                                                                                    |                                                   | Amount                                                                    |                                   | × \                                            |
|                         | Personal costs per year 2023<br>Other costs 2023<br>Total 2023<br>Personal costs per year 2024<br>Other costs 2024<br>Total 2024<br>Personal costs per year 2025<br>Other costs 2025<br>Total 2025                                                                                                    |                                                   | Amount                                                                    |                                   | × \                                            |
|                         | Personal costs per year 2023<br>Other costs 2023<br>Total 2023<br>Personal costs per year 2024<br>Other costs 2024<br>Total 2024<br>Personal costs per year 2025<br>Other costs 2025<br>Total for the whole grant                                                                                                    |                                                   | Amount                                                                    |                                   | × \                                            |
|                         | Personal costs per year 2023<br>Other costs 2023<br>Total 2023<br>Personal costs per year 2024<br>Other costs 2024<br>Total 2024<br>Personal costs per year 2025<br>Other costs 2025<br>Total 2025                                                                                                    |                                                   | Amount                                                                    |                                   | ✓ Open multiple-cel edite                      |
|                         | Personal costs per year 2023<br>Other costs 2023<br>Total 2023<br>Personal costs per year 2024<br>Other costs 2024<br>Total 2024<br>Personal costs per year 2025<br>Other costs 2025<br>Total for the whole grant                                                                                                    |                                                   | Amount                                                                    |                                   | × \                                            |

🕻 Collapse sidebar

In Attachments section it is necessary to add the mandatory attachments to the grant (Grant description and Consent with the grant), it is also possible to add other additional attachments.

| $\leftrightarrow$ C $\textcircled{a}$ | O A ≈ https://granty.upol.cz/simplifyworks/4            | pz/projects-my/184564288/attachments                                        | 90% ☆                                             | ± In © 0 0 0                     |
|---------------------------------------|---------------------------------------------------------|-----------------------------------------------------------------------------|---------------------------------------------------|----------------------------------|
| Without President                     | $\sim$                                                  |                                                                             | GMT+02 🏽 20038626@upol.cz (PILAROVÁ Terezie) / ja | aneckoe@upol.cz (NOVOSÁDOVÁ Eva) |
| Grants and tenders                    | My proposals and grants Grant propisal                  |                                                                             |                                                   |                                  |
| irants and tenders                    | Grant proposal: TEST TEREZIE                            |                                                                             | ~ 0                                               | Check 🔚 Competition call 👲 - 🚦   |
| My proposals and grants               | Information Principal researcher Budget Model           | iments                                                                      |                                                   |                                  |
| elpDesk                               | Attachments                                             |                                                                             |                                                   |                                  |
| Ask for help                          | Mandatory attachments of the student grant proposal. Co | insent with grant, Grant description (Allowed sufficies pdf, docx, doc, nf) |                                                   |                                  |
| List of issues                        | ± Drop file here to upload, or browse.                  | 📕 📕                                                                         |                                                   |                                  |
| 🕽 Settings 🐱                          | 11 Name                                                 | 11 Attachment type                                                          | 11 Attachment description                         | Actions                          |
|                                       | ø                                                       | Consent with grant                                                          | 1. Amoralian description                          | Edit                             |
|                                       | ø                                                       | Grant description (Allowed suffixes pdf, docx, doc, rtf)                    |                                                   | Edit                             |
|                                       |                                                         |                                                                             |                                                   |                                  |
|                                       |                                                         |                                                                             |                                                   |                                  |

## Insert attachment and select the attachment type in the drop-down box. Click OK and save.

|                                       |                                          | $\sim$                                   |                 |                  |            |                                                   |
|---------------------------------------|------------------------------------------|------------------------------------------|-----------------|------------------|------------|---------------------------------------------------|
| $\leftarrow \rightarrow$ C $\bigcirc$ | O A ≈ https://granty.upol.e              | z/simplifyworks/epz/projects-my/18456/28 | 88/attachments  |                  | 90%        | S 7 W 6 0 9 5                                     |
| <b>W</b>                              |                                          |                                          |                 | C6/(T+02 #       |            | (VÁ Terezix) / janeckow) upot cz (NOVOSÁDOVÁ Eva) |
| A Grants and Ionders                  | My proposals and grants Grant prop       | Attachment                               |                 |                  | × /        |                                                   |
| Grants and tenders                    | Grant proposal: TEST TEREZIE             | Name                                     | Size            | Uploaded         |            | V Chack I Competition cat +                       |
| B My proposals and grants             | Information Principal researcher         | Change_DSGS_2021_0120.pdf                | 836 kB          | 2022-06-01 10-26 |            |                                                   |
| HelpDesk                              | Attachments                              | Attachment type                          |                 |                  |            |                                                   |
| O Ask for help                        | Mandatory attachments of the student     | Grant description (Allowed suffixes pdf. | decx, dec, rtf) |                  |            |                                                   |
| Dist of issues                        | # Drop file here to upload, or browse    |                                          | docx, doc, rtf) |                  |            |                                                   |
| Settings +                            |                                          | Consent with grant<br>Other              |                 |                  |            |                                                   |
|                                       | 11 Name<br>26 Change (DSOS_2001_0120 pdf | Grant                                    |                 |                  | escription | Actions                                           |
|                                       | 0                                        |                                          |                 |                  | · · · · ·  | Eda                                               |
|                                       | 8                                        |                                          |                 | changed X Exit   | ✓ ок       | Edu                                               |
|                                       |                                          |                                          |                 |                  |            |                                                   |
|                                       |                                          |                                          |                 |                  |            |                                                   |
|                                       |                                          |                                          |                 |                  |            |                                                   |
|                                       |                                          |                                          |                 |                  |            |                                                   |
|                                       |                                          |                                          |                 |                  |            |                                                   |
|                                       |                                          |                                          |                 |                  |            |                                                   |
|                                       |                                          |                                          |                 |                  |            |                                                   |
|                                       |                                          |                                          |                 |                  |            |                                                   |
|                                       |                                          |                                          |                 |                  |            |                                                   |
|                                       |                                          |                                          |                 |                  |            |                                                   |
|                                       |                                          |                                          |                 |                  |            |                                                   |
|                                       |                                          |                                          |                 |                  |            |                                                   |
|                                       |                                          |                                          |                 |                  |            |                                                   |
|                                       |                                          |                                          |                 |                  |            |                                                   |
|                                       | (1997)                                   |                                          |                 |                  |            |                                                   |
| 11 Colores and these                  | 2 CONTRACTOR                             |                                          |                 |                  |            |                                                   |

After filling in all sections, you can check it by using the Check button on the top right. ← → C @ https://granty.upol.cz/simplifyworks/epz/projects-my/1845642 90% 🛱 🗢 🖄 🖘 🖘 GMT+02 🌐 Universita Palachiho v Glomousi S2028626@upol.cz (PILAROVÁ Terezie) / janeckoe@upol.cz (NOVOSÁDOVÁ Eva) ♠ Grants and tenders My proposals and grants Grant propo ~ 🔶 🧹 Check 🔚 Competiti Grants and tenders Grant proposal: TEST TEREZIE on call 👲 • My proposals and grants Information Principal researcher Budget HelpDesk Competition Grant numbe O Ask for help JG\_2023\_015 Young Researcher Grant Competition 2023 🗩 List of issues Grant title Expand field 🌣 Settings 🗸 TEST TEREZIE 1. Period 3 years (1. 1. 2023 - 31. 12. 2025) Mgr. et Mgr. Terezie Pilarová In progress Scholary fields Natural scien Abstract Expand field h. Grant objectives Expand field 2000000000 Information about other members of the research team Expand field X00000000X 1 Grant outputs 0 Expand field

If all is correct, you can submit the grant by clicking Submit. Once the application is submitted, you will no longer be able to edit the grant.

| W Hereiter Hannel       |                                                       |             |              | GMT+02 😬 🛔 20038626@upol.cz (PILARO | VÅ Terezie) / janeckoe@upol cz (NOVOSÁDOVÁ Eva |
|-------------------------|-------------------------------------------------------|-------------|--------------|-------------------------------------|------------------------------------------------|
| Grants and tenders      | My proposals and grants Grant proposal                |             |              |                                     |                                                |
| 3rants and tenders      | Grant proposal: TEST TEREZIE                          |             |              |                                     | ✔ Check III Competition call 👲 -               |
| My proposals and grants | Information Principal researcher Budget Attachments   |             |              |                                     |                                                |
| felpDesk                | Competition                                           |             | Grant number |                                     |                                                |
| Ask for help            | Young Researcher Grant Competition 2023               |             | JG_2023_015  |                                     |                                                |
| List of issues          | Grant title                                           |             |              |                                     | Expand fe                                      |
| 🌣 Settings 🛩            | TEST TEREZIE                                          |             |              |                                     |                                                |
|                         | Period                                                | State       |              | Owner                               |                                                |
|                         | 3 years (1. 1. 2023 - 31. 12. 2025)                   | In progress |              | Mgr. et Mgr. Terezie Pilarová       |                                                |
|                         | Scholary fields                                       |             |              |                                     |                                                |
|                         | Natural sciences, mathematics and information science |             |              |                                     |                                                |
|                         | Abstract                                              |             |              |                                     | Expand fo                                      |
|                         | X0000000X                                             |             |              |                                     |                                                |
|                         |                                                       |             |              |                                     |                                                |
|                         | Grant objectives                                      |             |              |                                     | Expand for                                     |
|                         | 2000000000                                            |             |              |                                     |                                                |
|                         | Information about other members of the research team  |             |              |                                     | Expand for                                     |
|                         |                                                       |             |              |                                     | Laparo a                                       |
|                         |                                                       |             |              |                                     |                                                |
|                         | Grant outputs 🧿                                       |             |              |                                     | Expand 6                                       |
|                         | 1000000000000                                         |             |              |                                     |                                                |
|                         |                                                       |             |              |                                     |                                                |
|                         |                                                       |             |              |                                     |                                                |
|                         |                                                       |             |              |                                     |                                                |
|                         |                                                       |             |              |                                     |                                                |
|                         | > Submit                                              |             |              |                                     |                                                |

## Agree and confirm.

| $\leftarrow \rightarrow C \square$ | O A a <sup>2</sup> https://grasty.upol.cz/simplifyw | vorks/epz/projects-my/184564288/bas     | se-info                                                                         |                    | 90% 🖒                         | ♡ ⊻ II\ 🗉 🟮 🧿 🔅                             | ) ≐     |
|------------------------------------|-----------------------------------------------------|-----------------------------------------|---------------------------------------------------------------------------------|--------------------|-------------------------------|---------------------------------------------|---------|
| Chineselle Publisher<br>+Chemist   |                                                     |                                         |                                                                                 |                    | 20038626@upol.cz (PILAROV     | Á Terezie) / janeckoe@upol.cz (NOVOSÁDOVÁ E | Eva)    |
| ★ Grants and tenders               | My proposal grants Grant proposal                   | Agreement with conditions               |                                                                                 | ×                  |                               |                                             |         |
| Grants and tenders                 | Grant proposal: TEST TEREZIE                        | I have read the rules of the grant cor  | mpetition and I agree with them.                                                |                    |                               | ✔ Check 🗮 Competition call 🔮 *              |         |
| My proposals and grants            | Information Principal researcher Budget             | A By submitting a grant, I undertake to | o submit a project application to HORIZON EUROPE no later than in the third yea | ar of the project. |                               |                                             |         |
| HelpDesk                           | Competition                                         | L agree with the above conditions       |                                                                                 |                    |                               |                                             |         |
| O Ask for help                     | Young Researcher Grant Competition 2023             |                                         | Confirm                                                                         |                    |                               |                                             |         |
| Dist of issues                     | Grant title                                         |                                         |                                                                                 |                    |                               | Expand                                      | d field |
| 🌣 Settings 🗸                       | TEST TEREZIE                                        |                                         |                                                                                 |                    |                               |                                             | 11.     |
|                                    | Period                                              |                                         | State                                                                           |                    | Owner                         |                                             |         |
|                                    | 3 years (1. 1. 2023 - 31. 12. 2025)                 |                                         | In progress                                                                     |                    | Mgr. et Mgr. Terezie Pilarová |                                             |         |
|                                    | Scholary fields                                     |                                         |                                                                                 |                    |                               |                                             |         |
|                                    | Natural sciences, mathematics and information sci   | ence                                    |                                                                                 |                    |                               |                                             |         |

| n.                              |                                                                  |                                 |                         |                                                              |
|---------------------------------|------------------------------------------------------------------|---------------------------------|-------------------------|--------------------------------------------------------------|
| ← → C ŵ                         | 이 유 후 https://granty.upol.cz/simplify.works/epz/projects-my/1845 | 64288/base-info                 | 90 %                    | \$ S L I C 0 0                                               |
| Governita Palutahe<br>+ Oremani |                                                                  |                                 | GMT+02 🌐 💄 20038626@upc | al cz (PILAROVÁ Terezie) / janeckoe@upol cz (NOVOSÁDOVÁ Eva) |
| Grants and tenders              | My proposals and grants Grant proposal                           | Submit                          | ×                       |                                                              |
| Grants and tenders              | Grant proposal: TEST TEREZIE                                     | Applicant - Su <del>bm</del> it |                         | ✔ Check 🔚 Competition call 👲 -                               |
| B My proposals and grants       |                                                                  | Confirm action.                 |                         |                                                              |
| HelpDesk                        | Competition                                                      |                                 |                         |                                                              |
| O Ask for help                  | Young Researcher Grant Competition 2023                          |                                 | × Exit VK               |                                                              |
| Dist of issues                  | Grant title                                                      |                                 | _                       |                                                              |
| 🌣 Settings 🗸                    | TEST TEREZE                                                      |                                 |                         |                                                              |
|                                 | Period                                                           | State                           | Owner                   |                                                              |
|                                 | 3 years (1. 1. 2023 - 31. 12. 2025)                              | In progress                     | Mgr. et Mgr. Terezie    | Pilarová                                                     |
|                                 | Scholary fields                                                  |                                 |                         |                                                              |
|                                 | Natural sciences, mathematics and information science            |                                 |                         |                                                              |
|                                 | Abstract                                                         |                                 |                         |                                                              |

## Your grant has been submitted.

|                         |        |                                               | GMT+02 🌐 💄 20038626@upol.cz (PILAROVÁ Terezie) / janeckoe@upol.cz (NOVOSÁ | OVÁ Ev |
|-------------------------|--------|-----------------------------------------------|---------------------------------------------------------------------------|--------|
| Grants and tenders      | Detail |                                               |                                                                           |        |
| rants and tenders       |        |                                               |                                                                           |        |
| My proposals and grants |        |                                               |                                                                           |        |
| elpDesk                 |        |                                               |                                                                           |        |
| Ask for help            |        |                                               |                                                                           |        |
| List of issues          |        |                                               |                                                                           |        |
| settings v              |        |                                               |                                                                           |        |
|                         |        | Your proposal has been succesfully submitted. | Thank you.                                                                |        |
|                         |        | Back to grants                                |                                                                           |        |
|                         |        |                                               |                                                                           |        |
|                         |        |                                               |                                                                           |        |
|                         |        |                                               |                                                                           |        |
|                         |        |                                               |                                                                           |        |
|                         |        |                                               |                                                                           |        |
|                         |        |                                               |                                                                           |        |
|                         |        |                                               |                                                                           |        |
|                         |        |                                               |                                                                           |        |
|                         |        |                                               |                                                                           |        |
|                         |        |                                               |                                                                           |        |
|                         |        |                                               |                                                                           |        |
|                         |        |                                               |                                                                           |        |
|                         |        |                                               |                                                                           |        |